## **Lesson plan of 2022-2023**

## **(5TH SEMESTER CSE )**

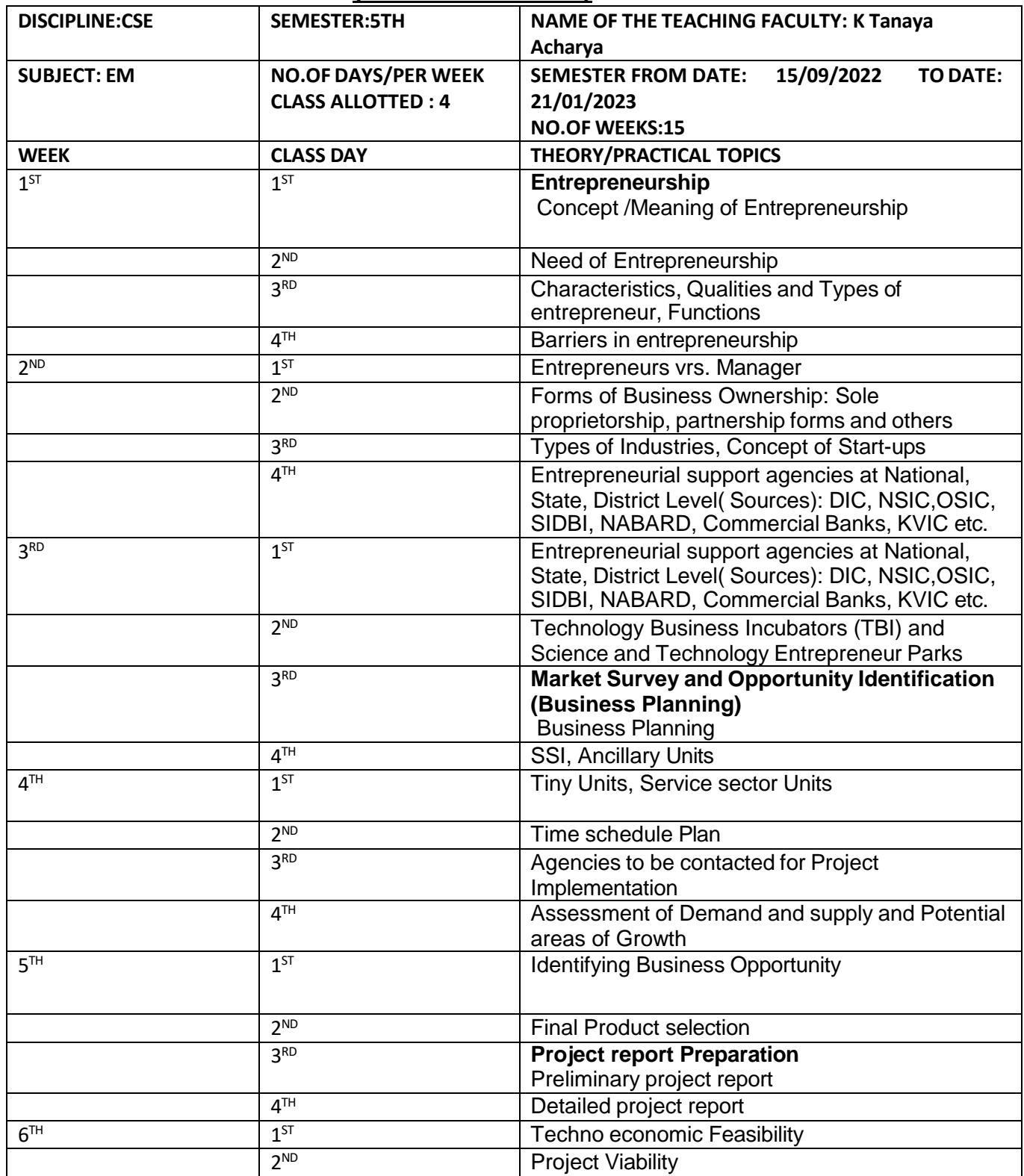

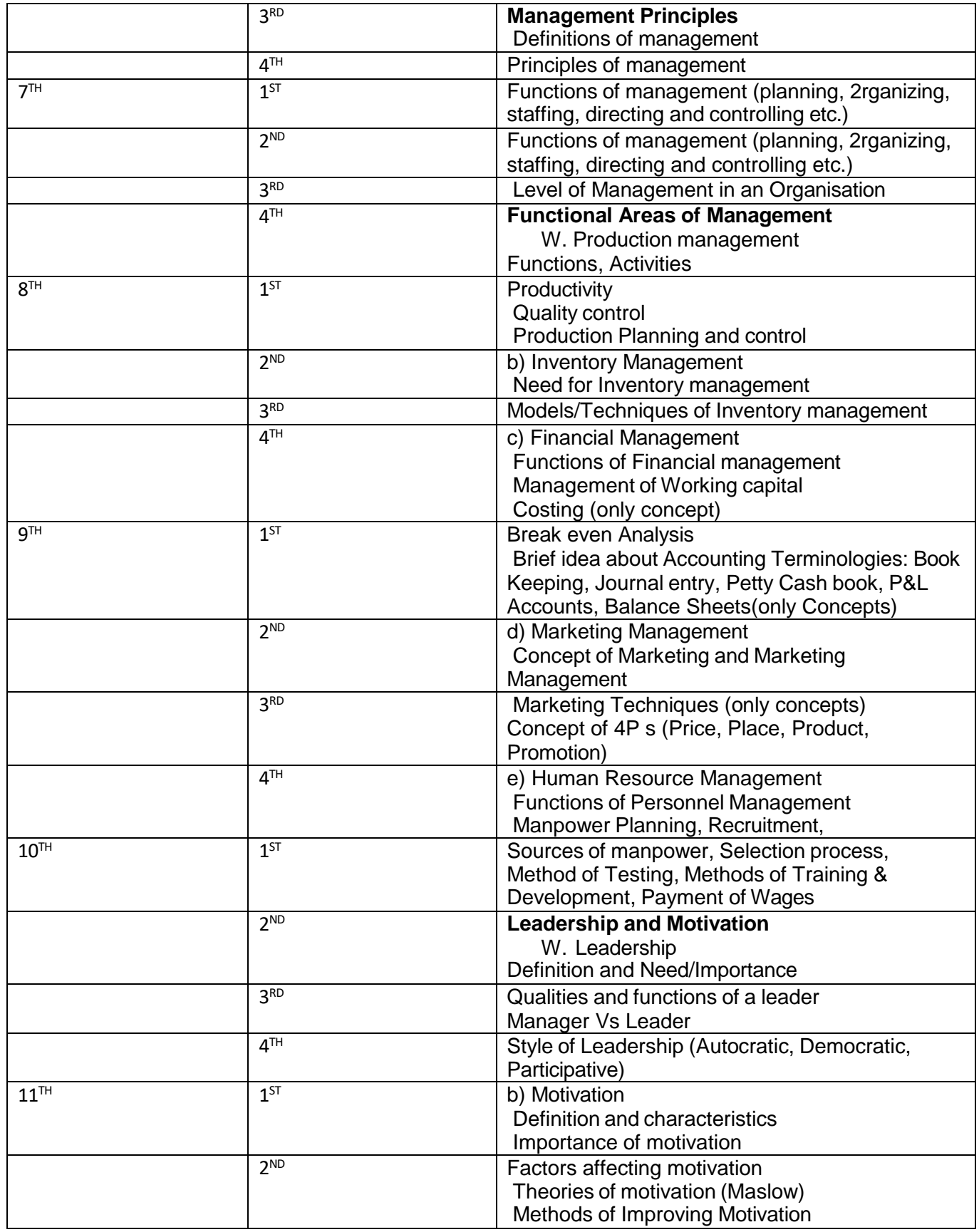

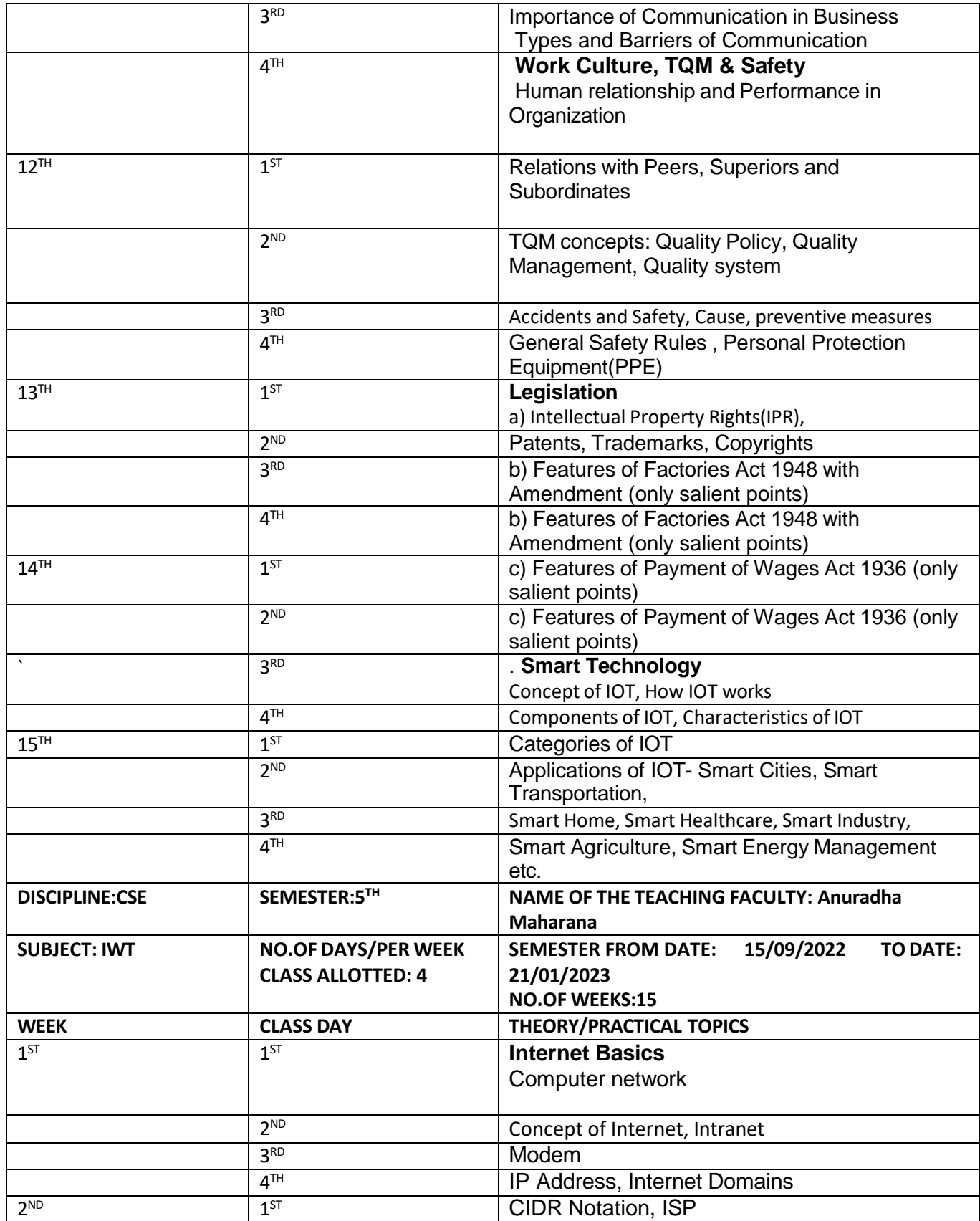

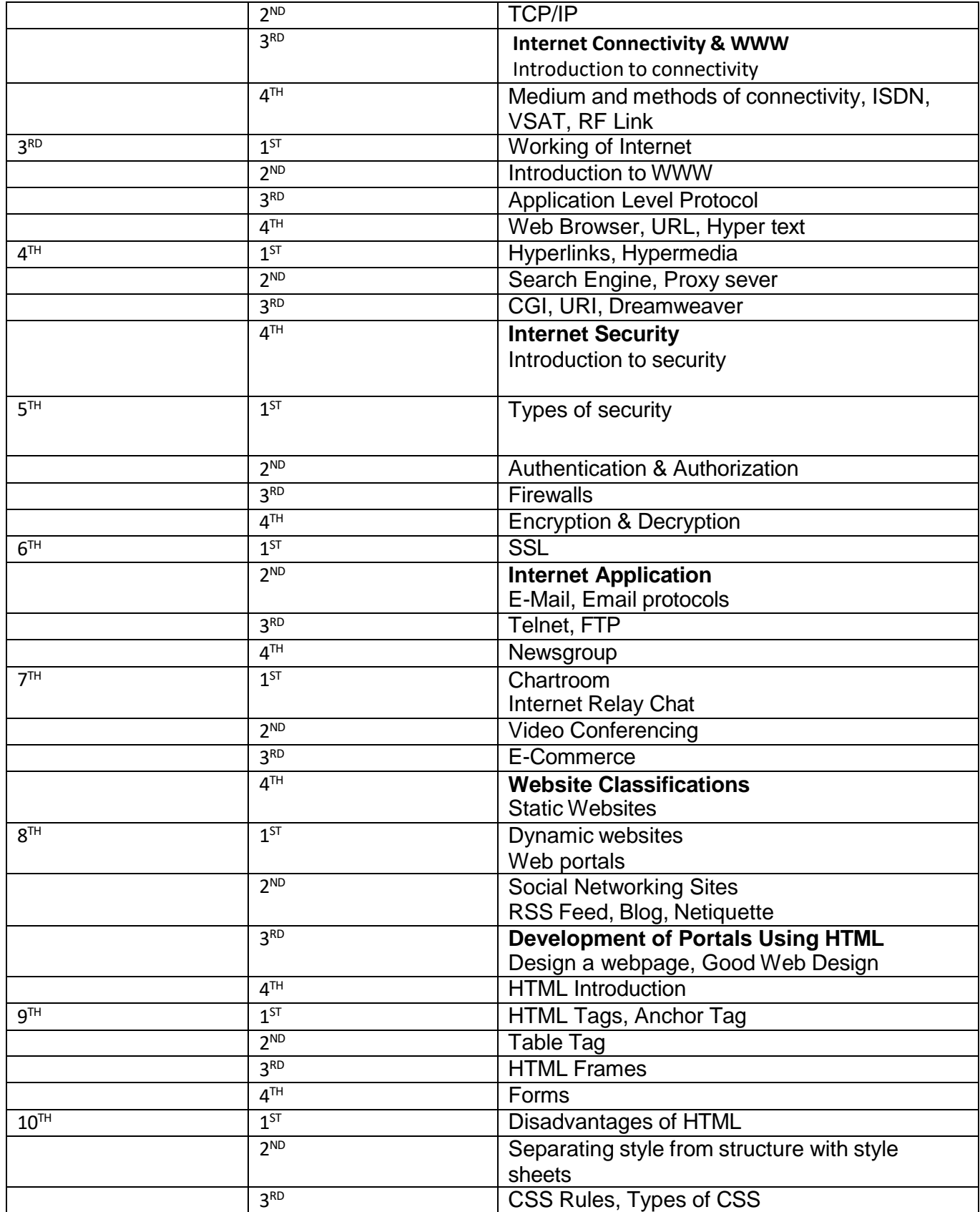

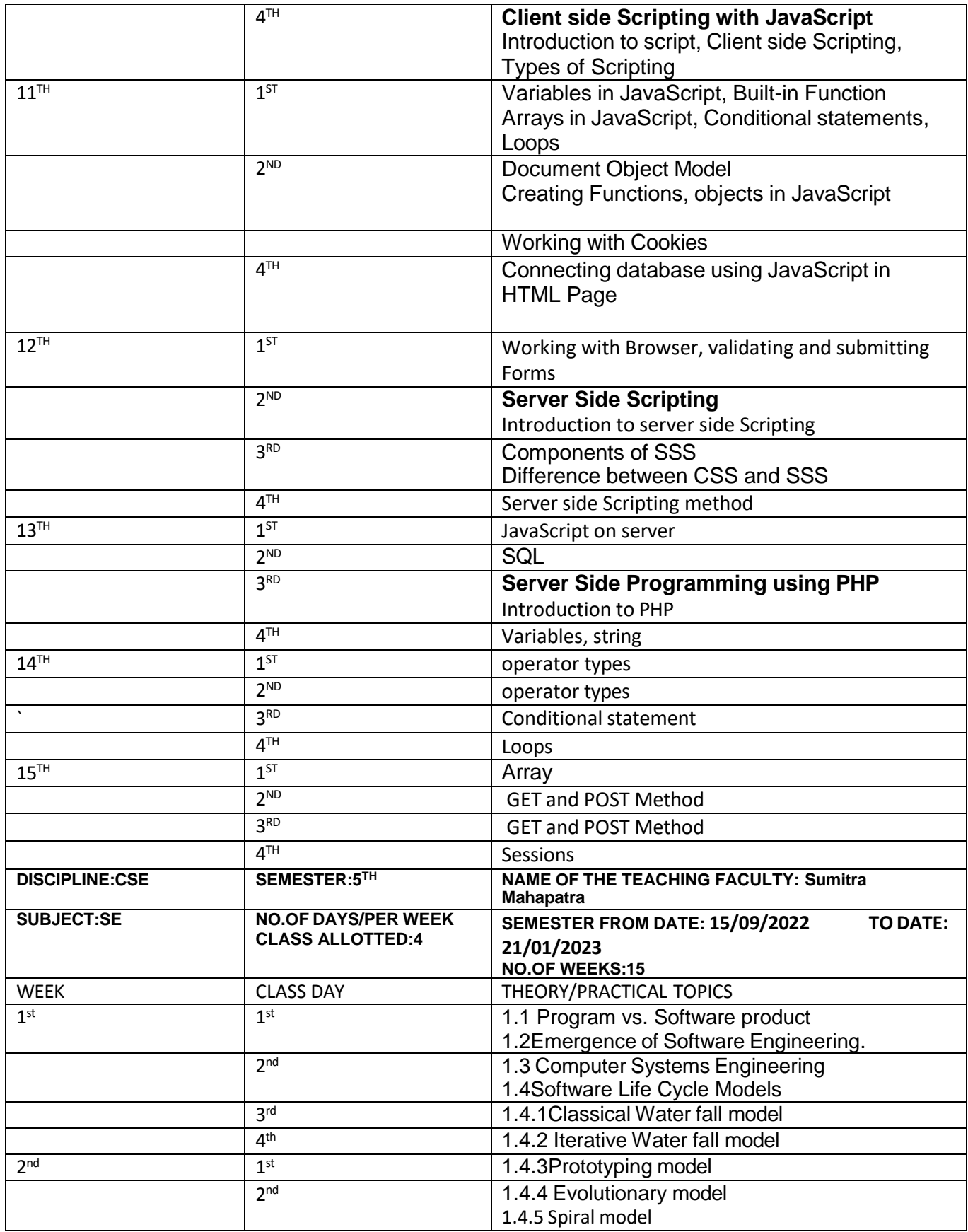

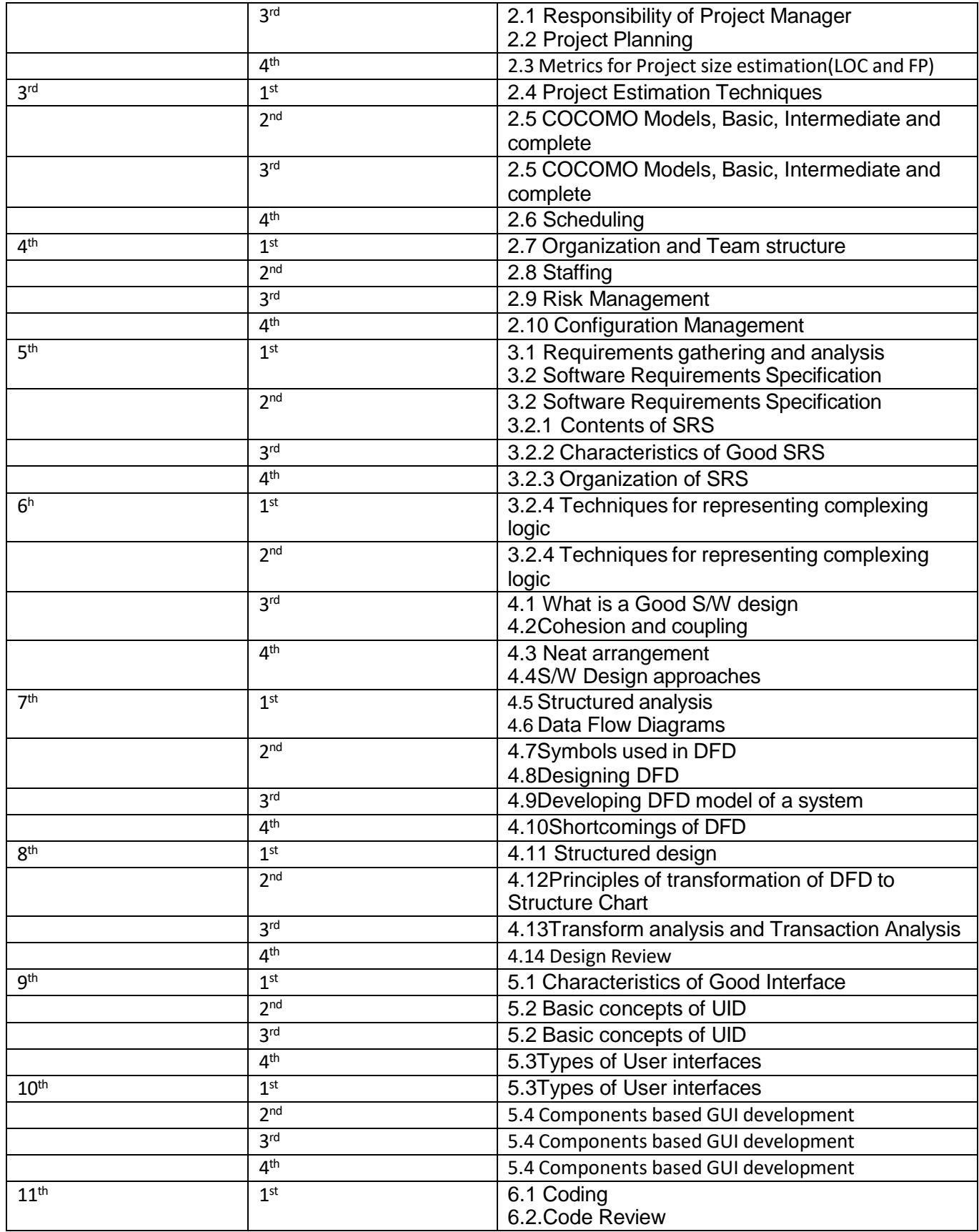

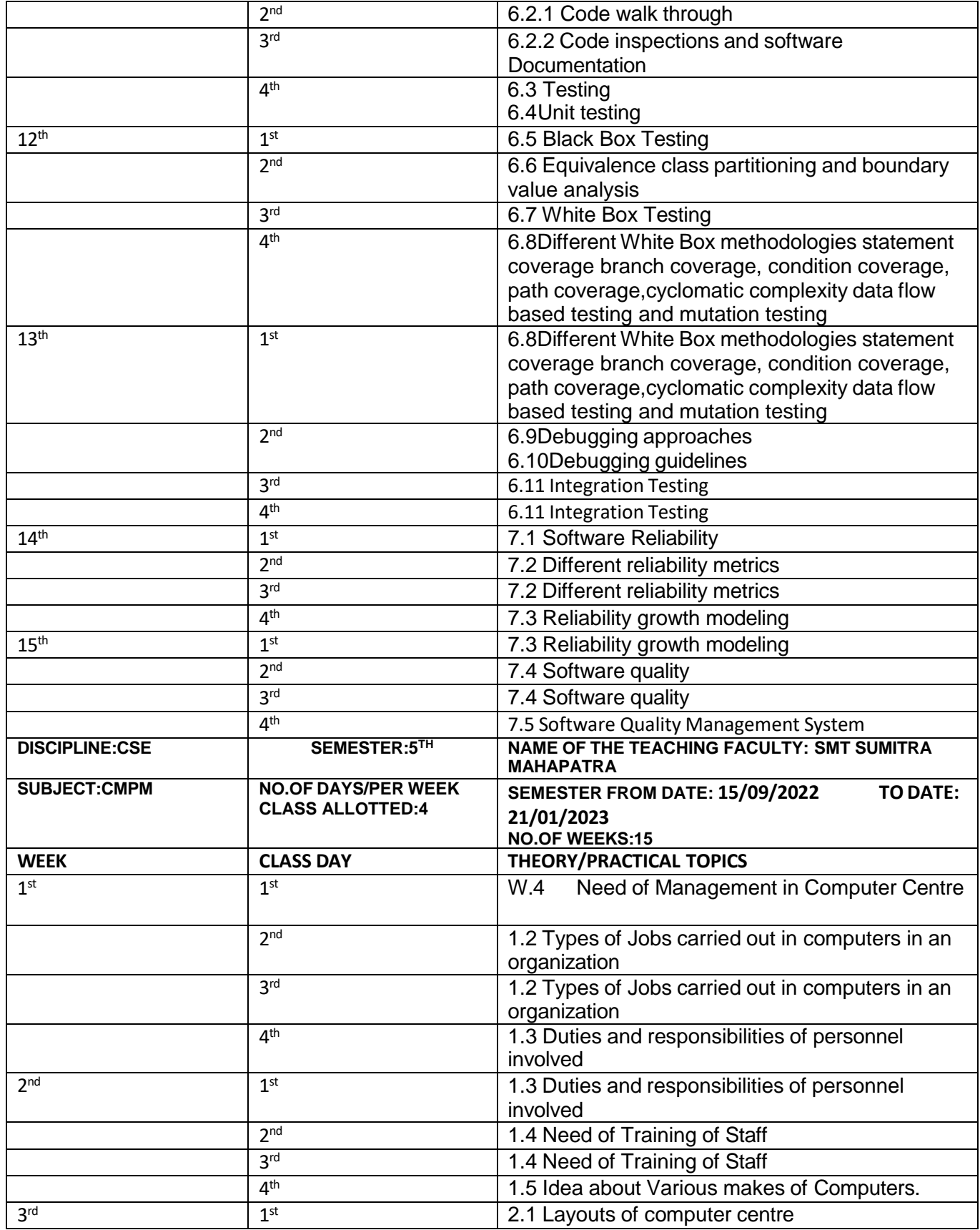

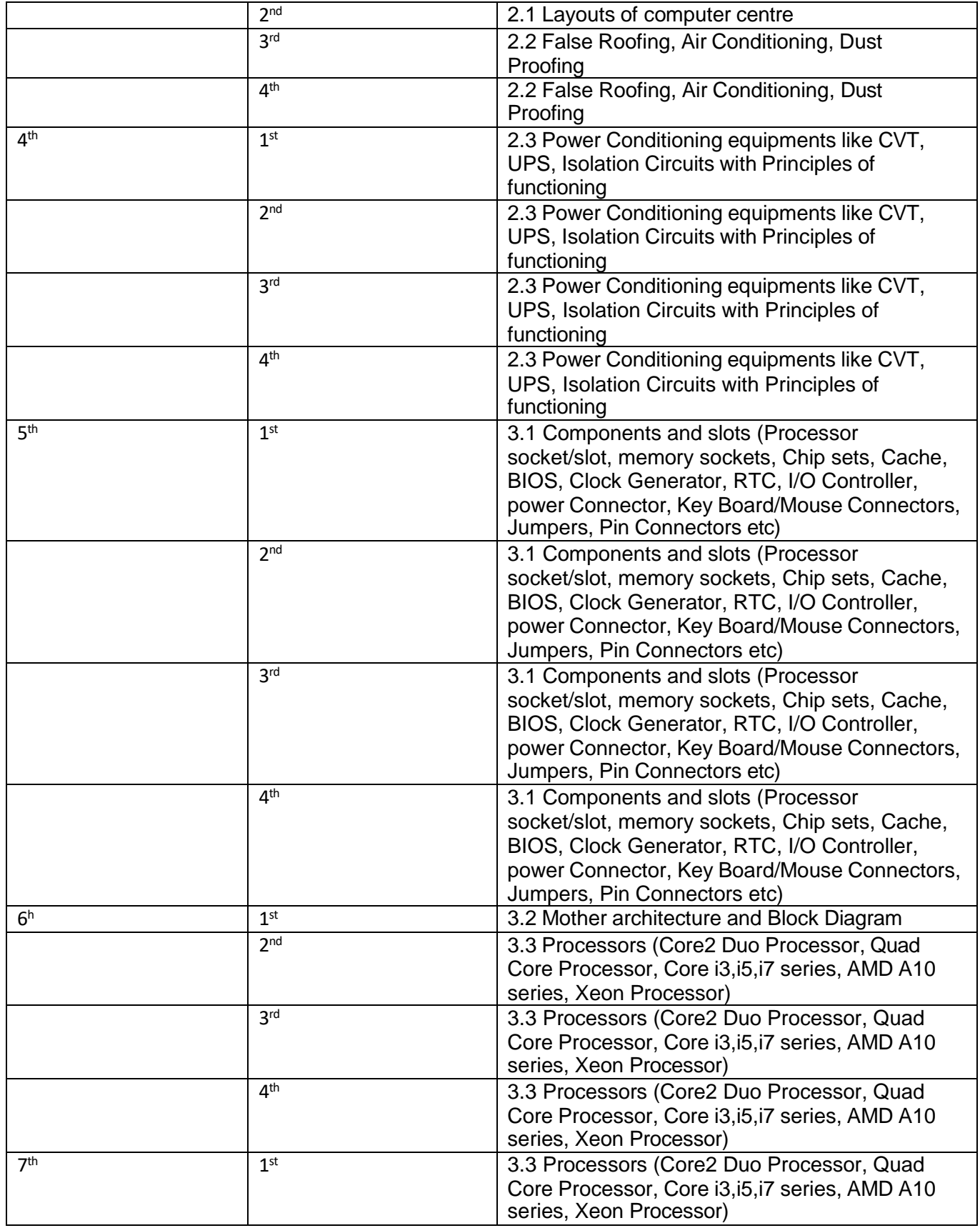

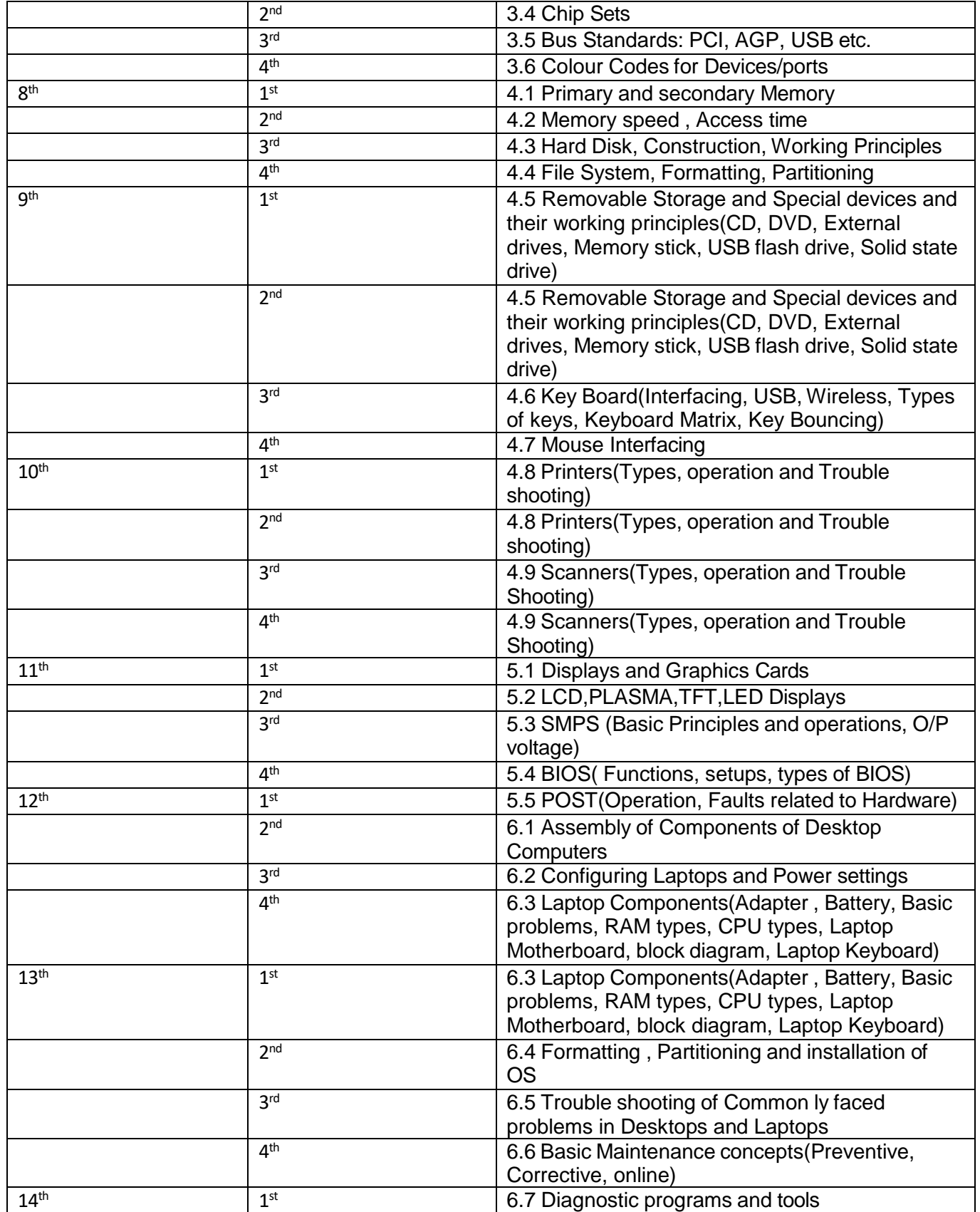

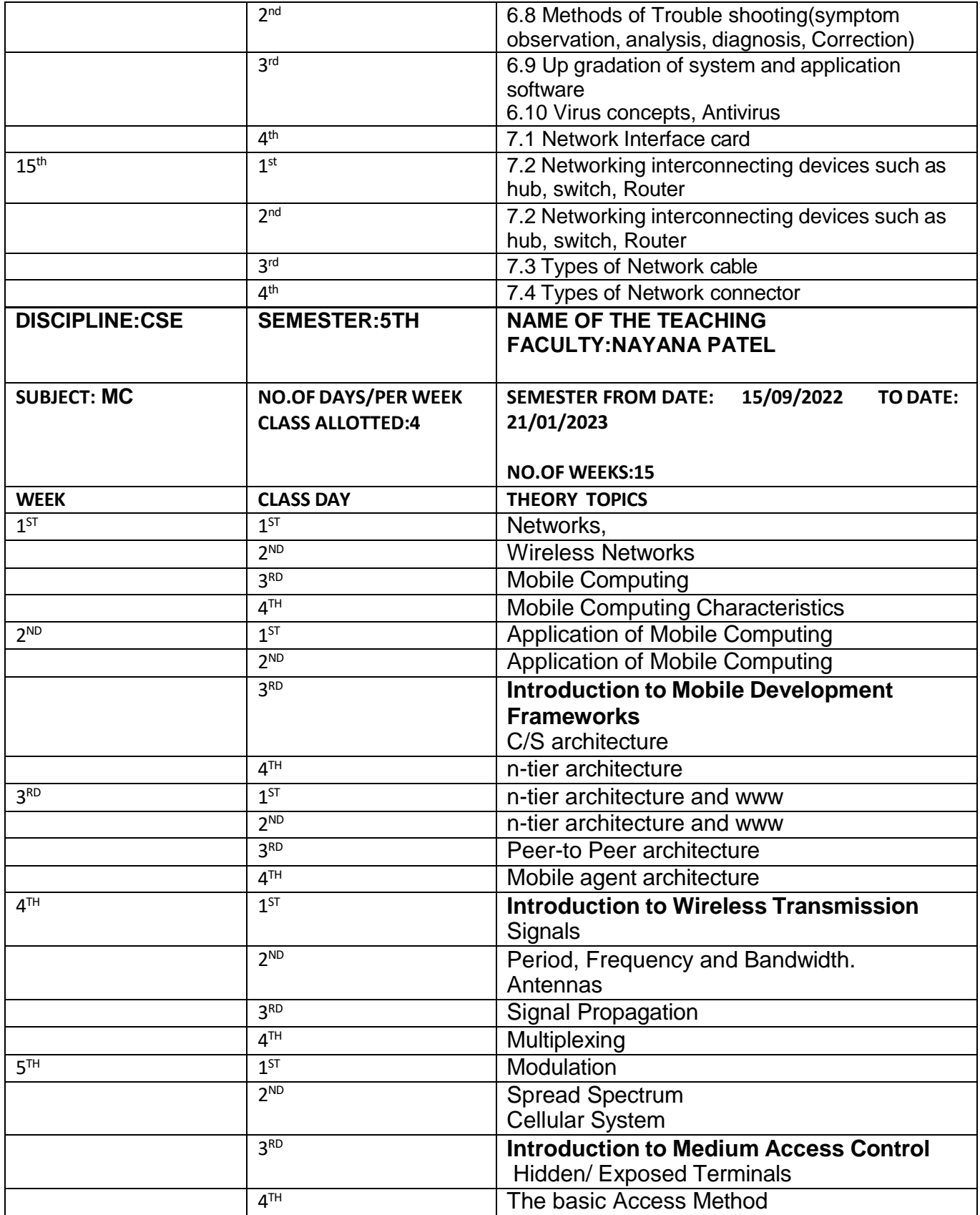

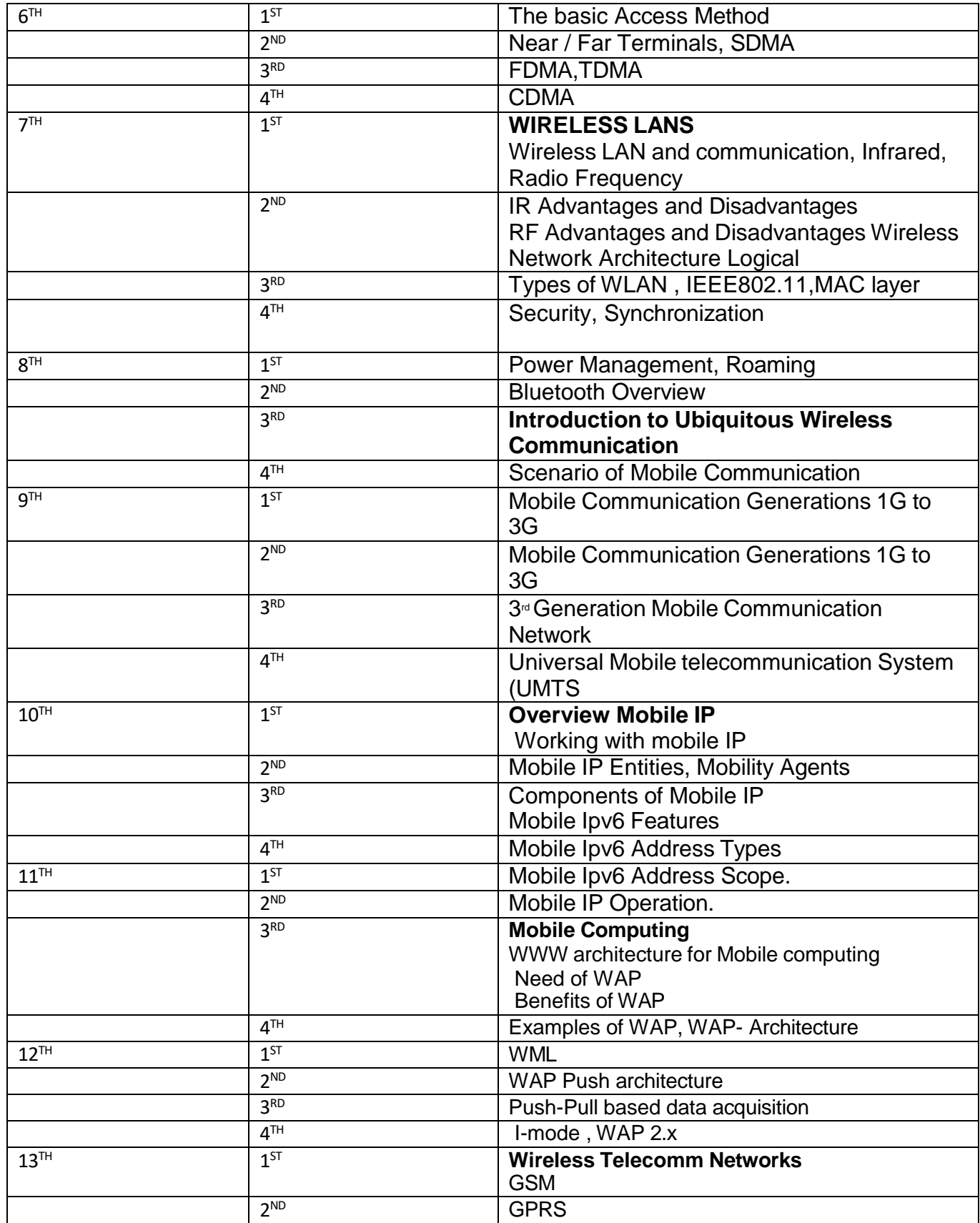

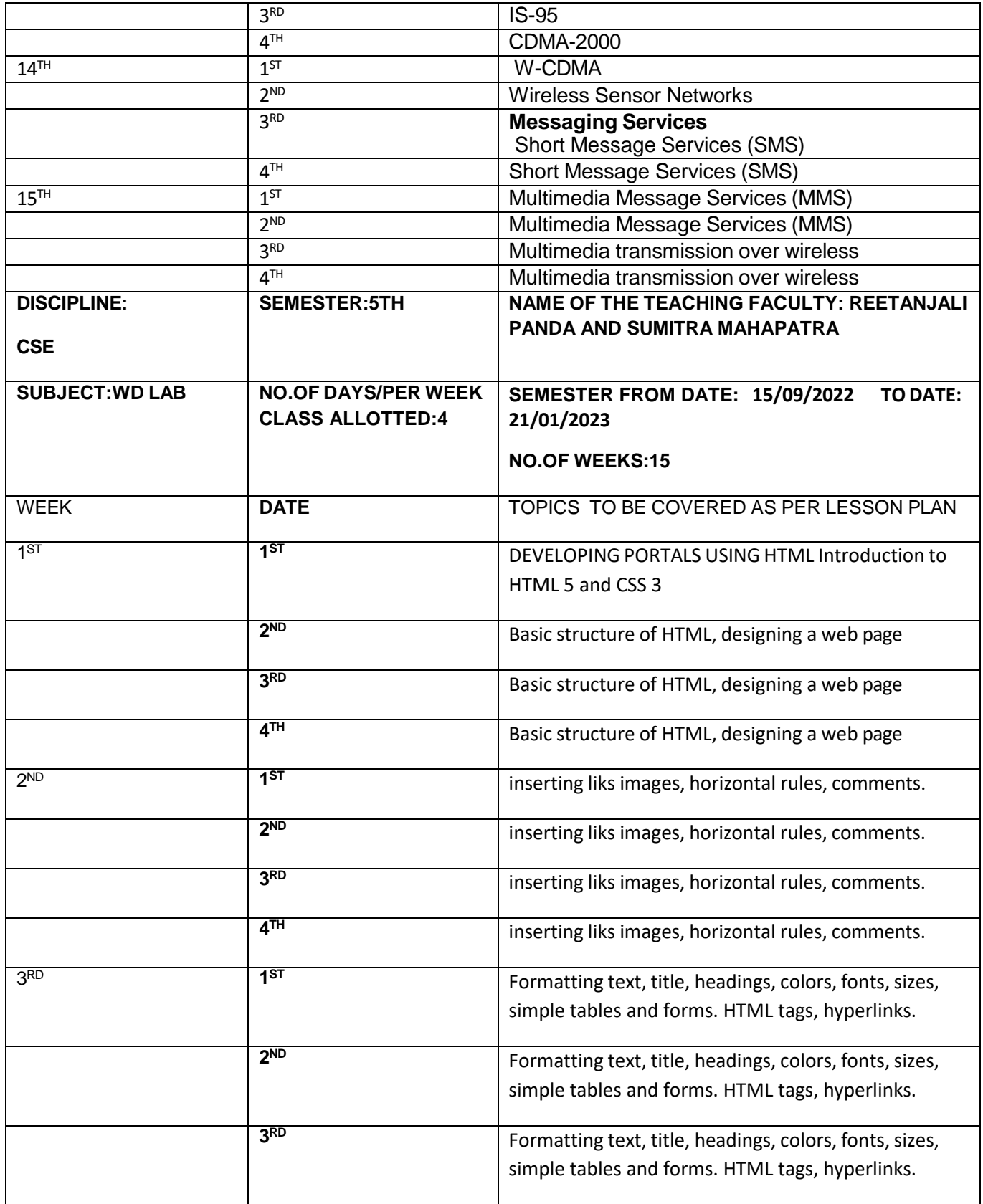

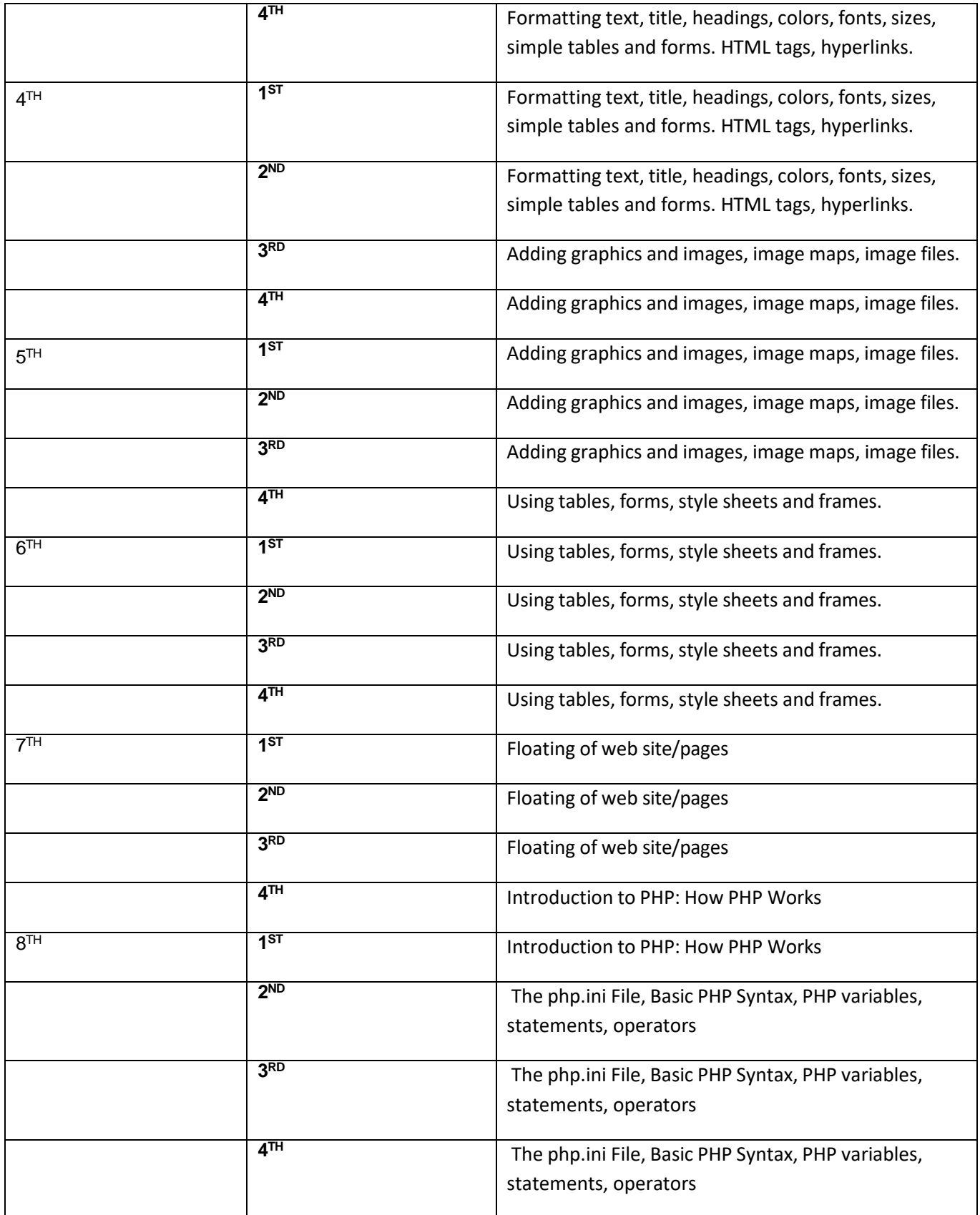

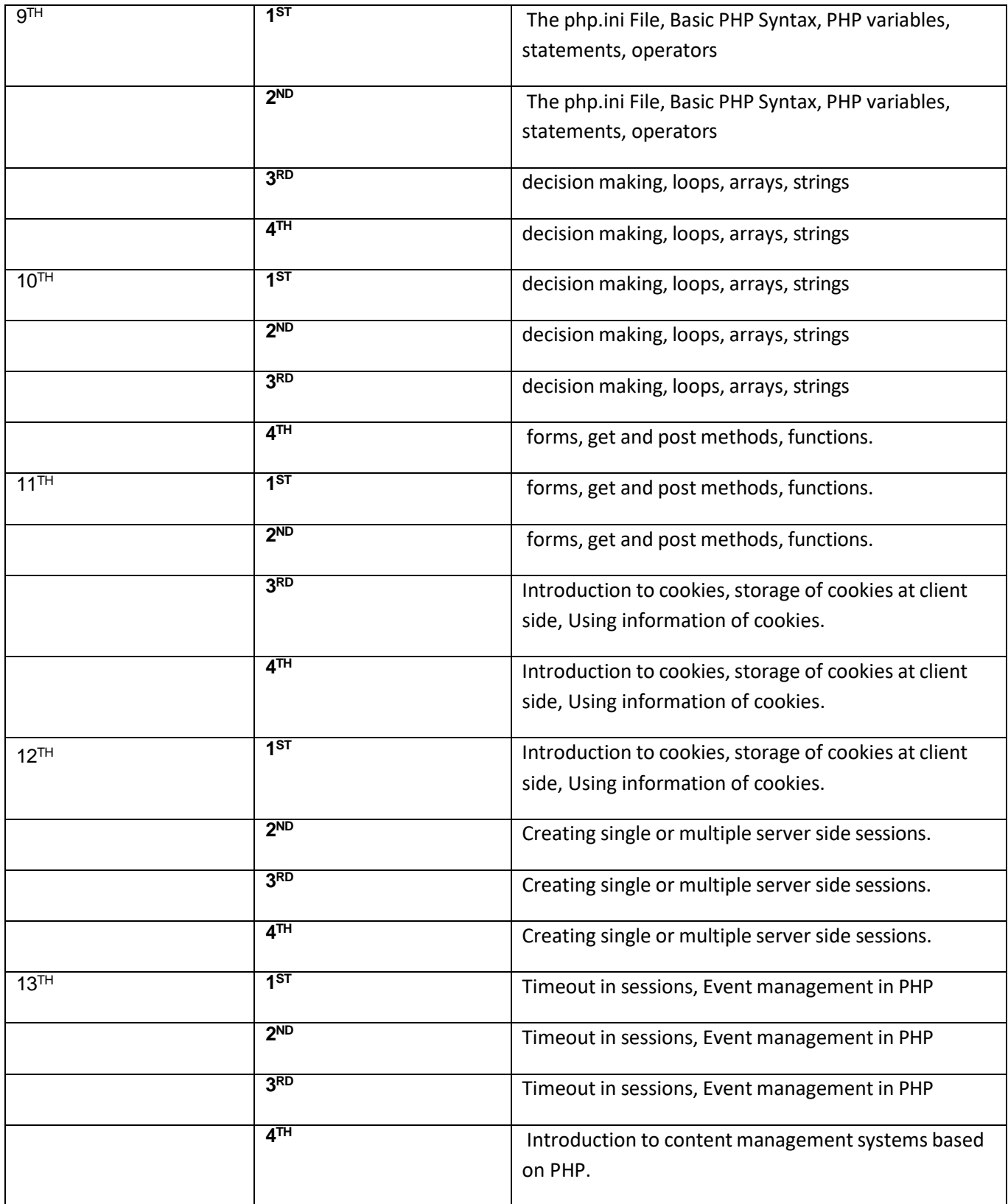

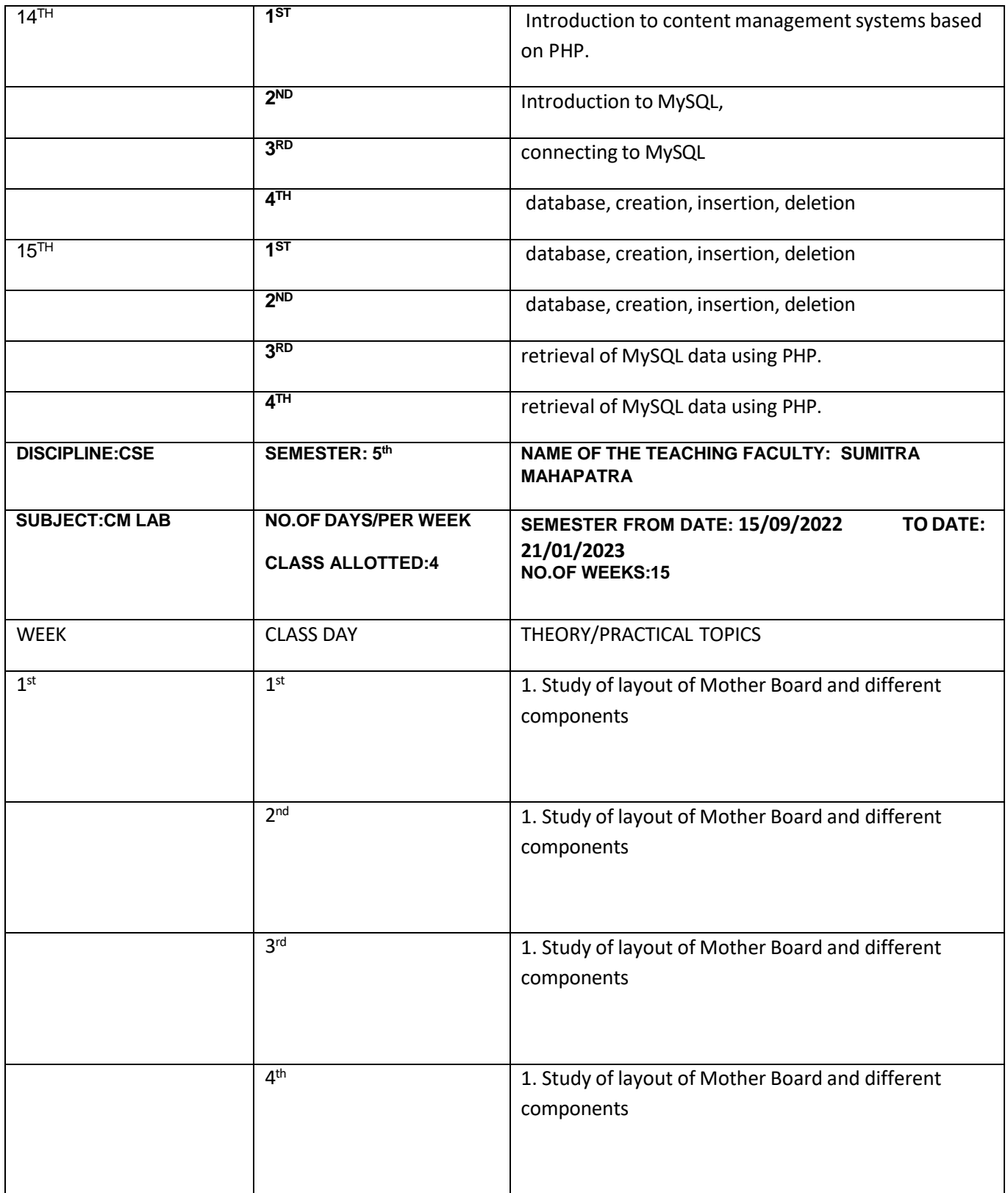

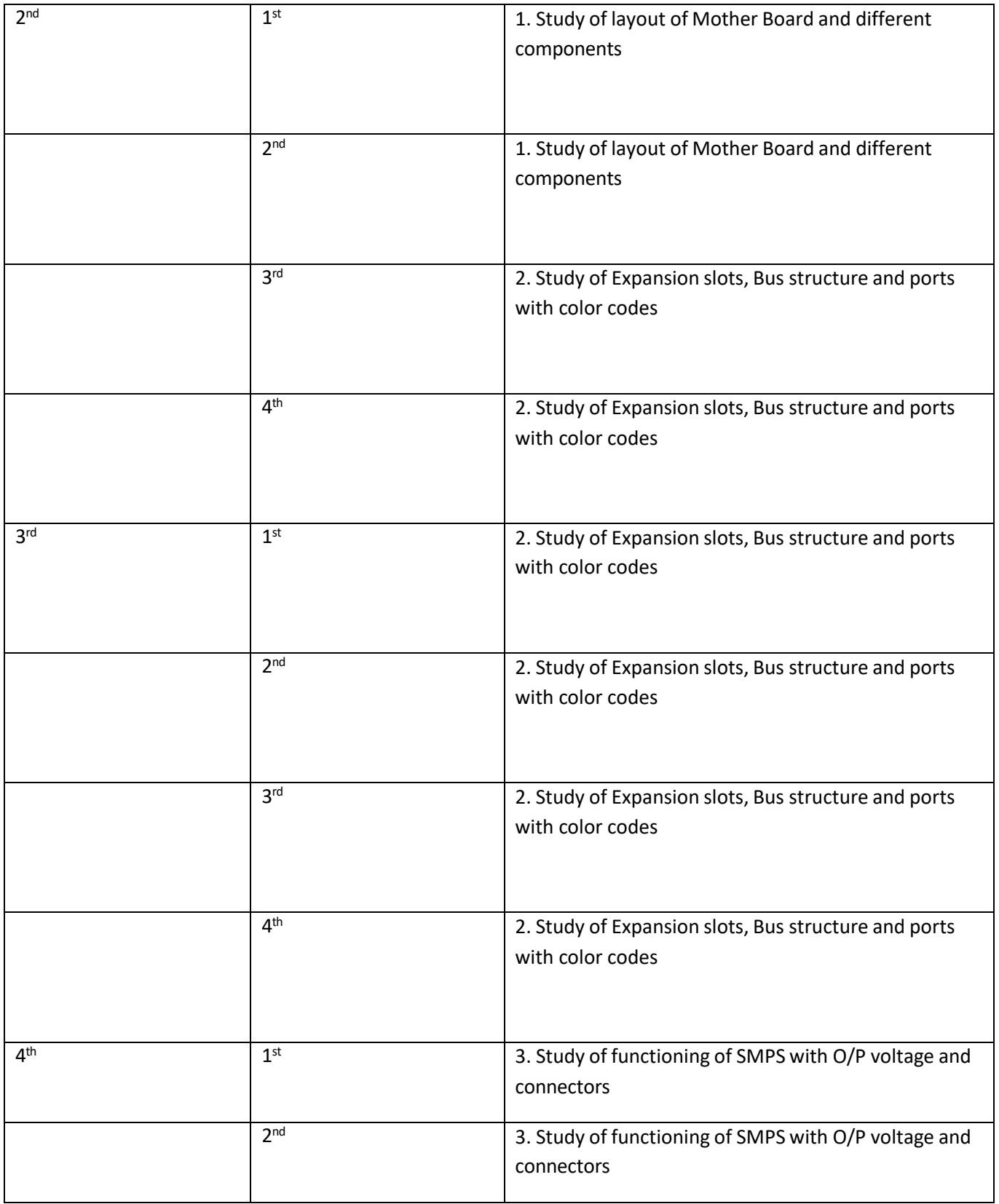

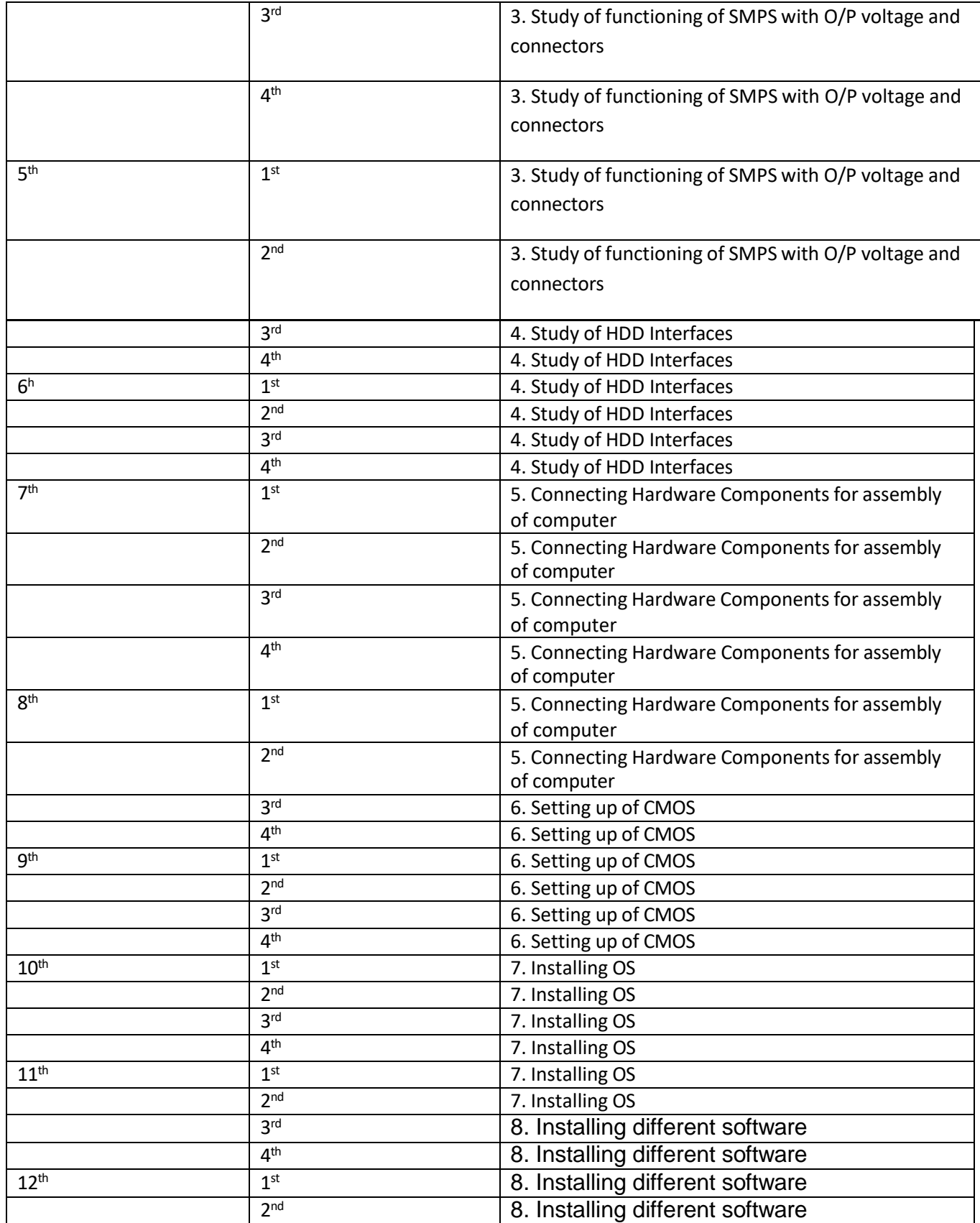

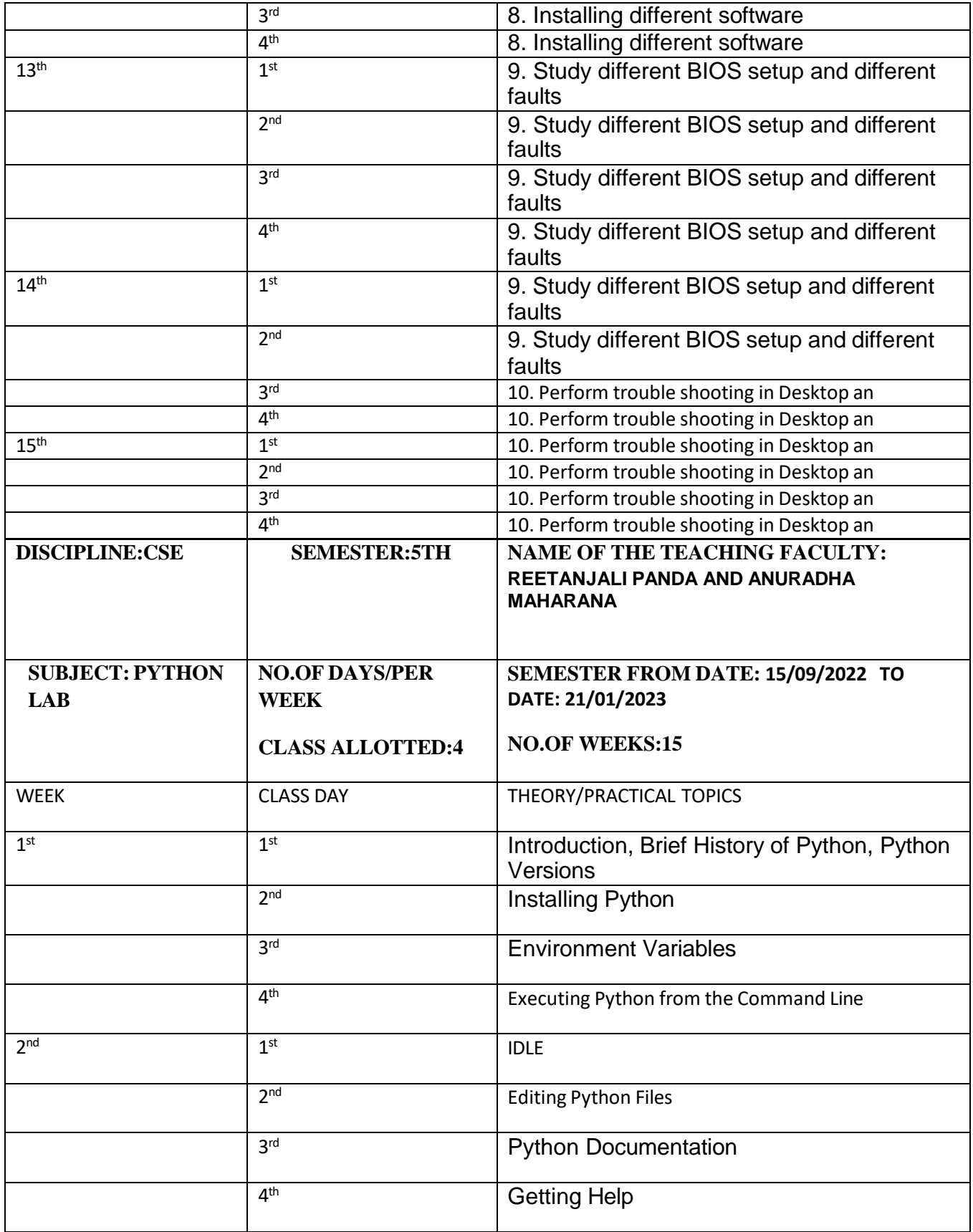

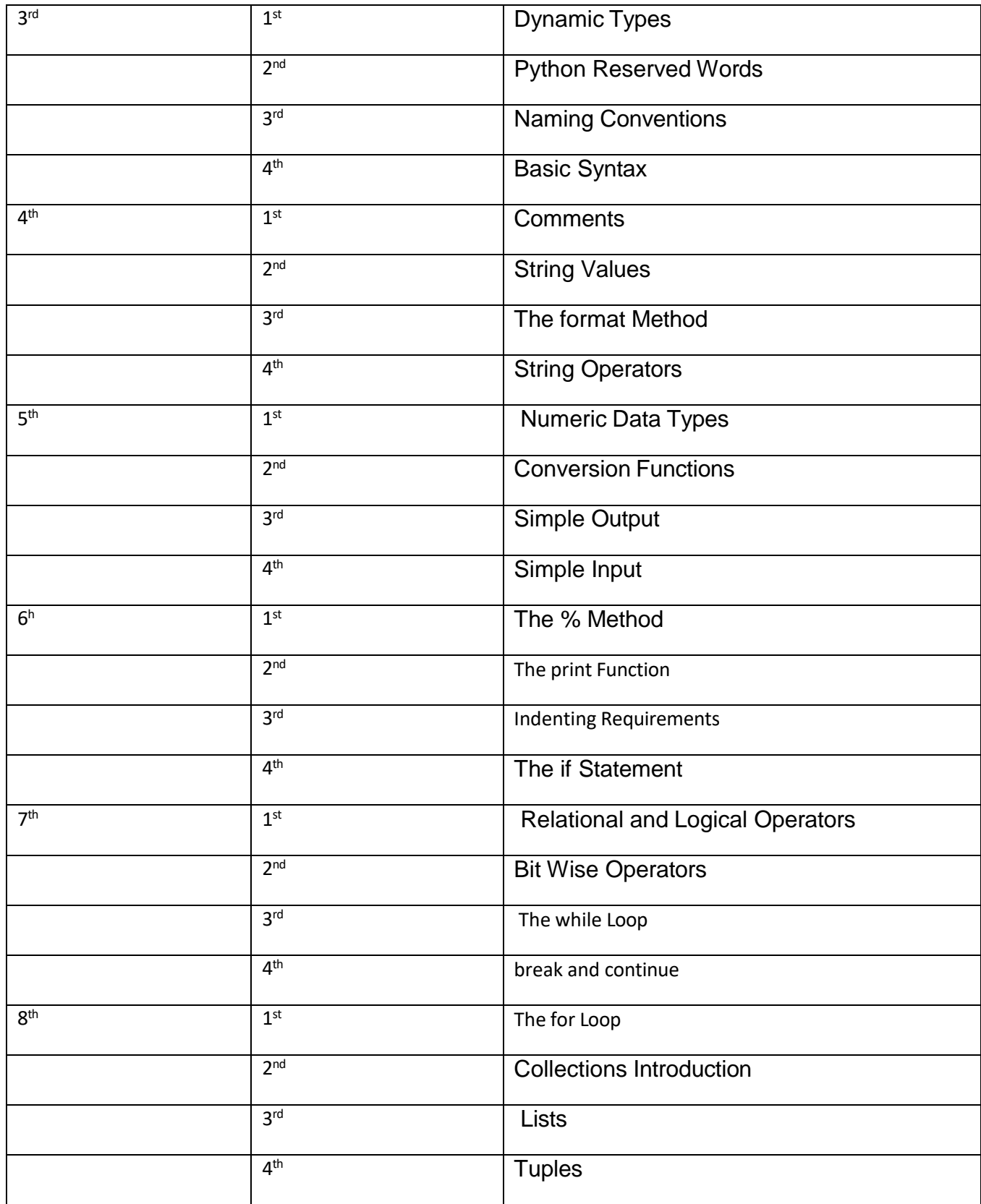

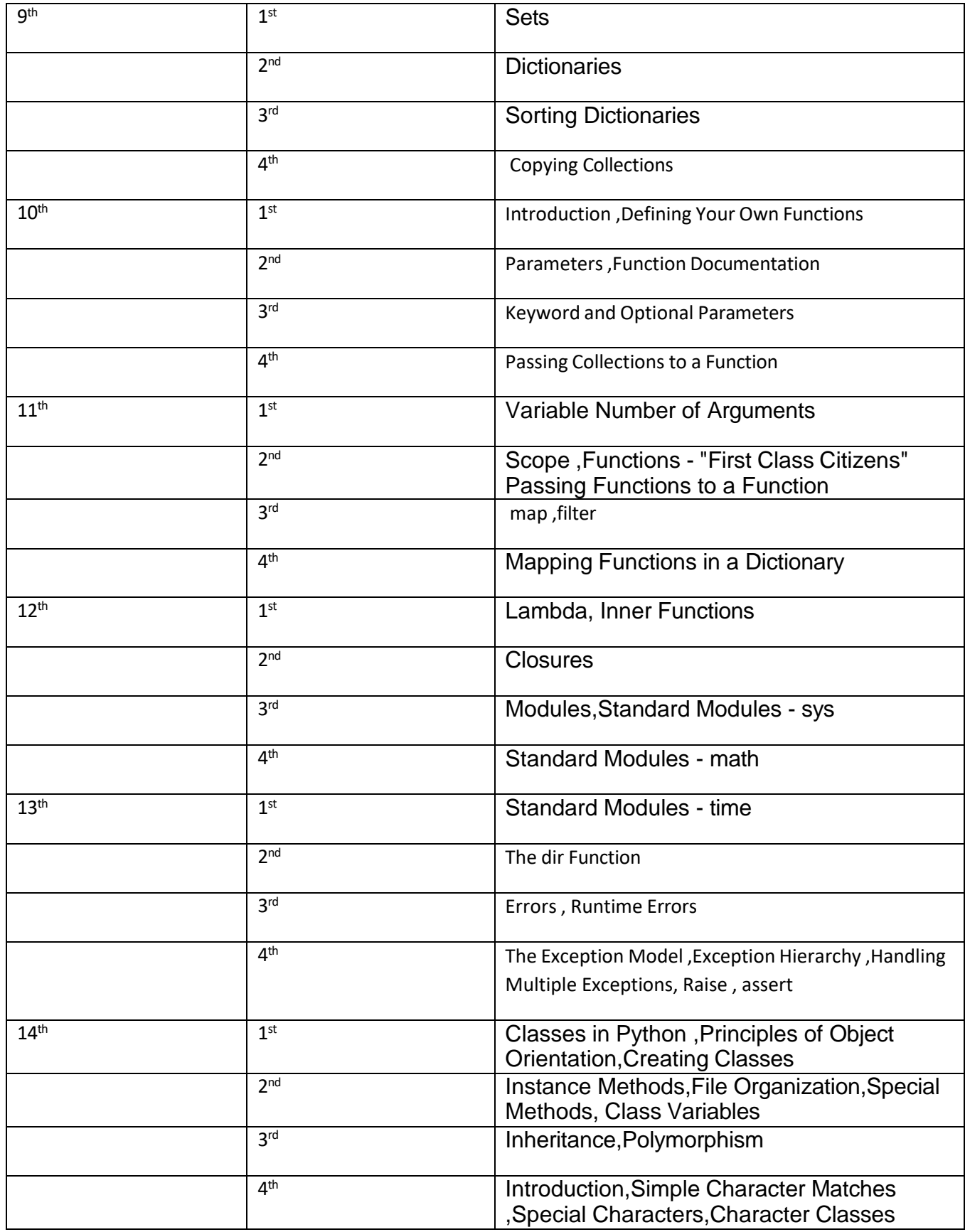

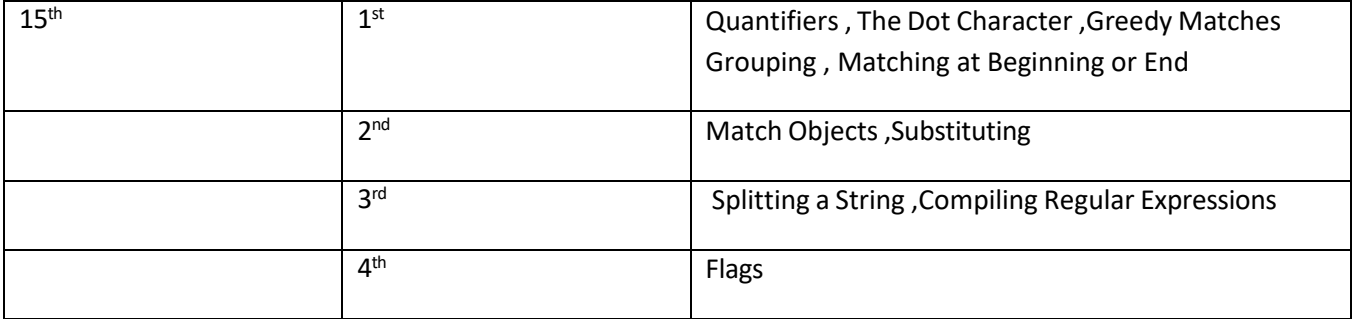